# **QGIS Application - Bug report #12894**

**Processing: memory layers saved using QGIS tools have all attributes converted to string** *2015-06-05 12:36 PM - Nicolas Rochard*

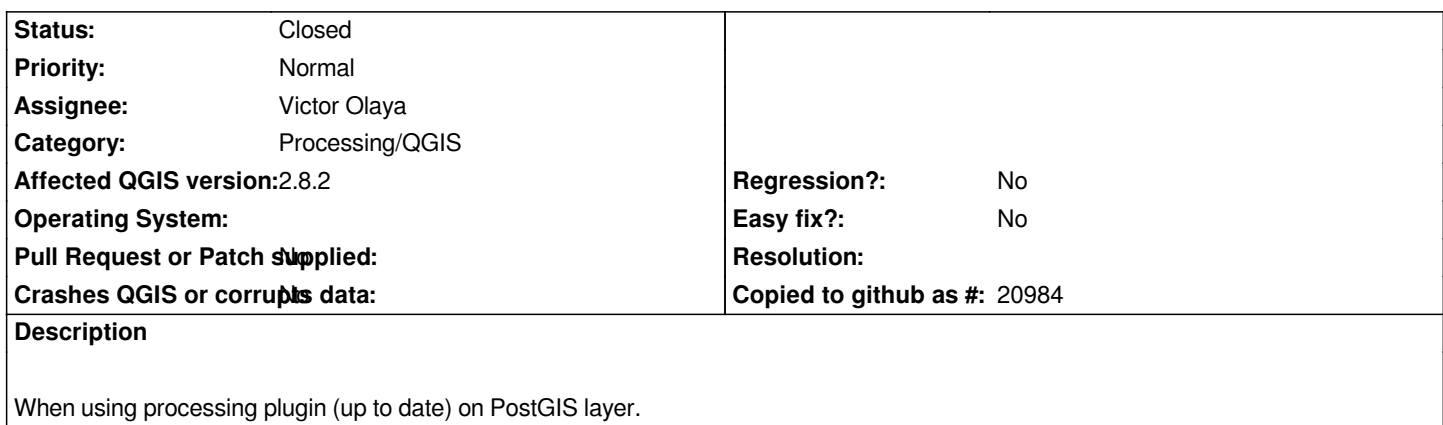

*When I use an algorithm and generate a memory layer for result : every attribute become string type*

# **Associated revisions**

## **Revision 38a247f2 - 2015-06-23 02:15 PM - Victor Olaya**

*[processing] fixed attribute types in memory layers fixes #12894*

## **History**

## **#1 - 2015-06-05 12:39 PM - Giovanni Manghi**

*- Category set to 94*

*- Status changed from Open to Feedback*

*please specify the tool that caused the issue.*

# **#2 - 2015-06-07 04:05 AM - Giovanni Manghi**

*- Category changed from 94 to Processing/Core*

# **#3 - 2015-06-08 02:06 AM - Nicolas Rochard**

- *File polygon\_centroid.png added*
- *File after\_polygon\_centroid.png added*
- *File after\_save\_selected.png added*
- *File save\_selection\_as.png added*
- *File after\_dissolve.png added*
- *File dissolve.png added*
- *File before\_dissolve.png added*

# *All in Processing*

*See screenshots tested with dissolve, polygon centroid and save selected feature as script.*

*Giovanni Manghi wrote:*

*please specify the tool that caused the issue.*

## **#4 - 2015-06-08 04:29 AM - Giovanni Manghi**

*- Subject changed from Memory layer corrupt type field to Processing: memory layers saved using QGIS tools have all attributes converted to string*

- *Assignee set to Victor Olaya*
- *Status changed from Feedback to Open*
- *Category changed from Processing/Core to Processing/QGIS*

#### **#5 - 2015-06-08 04:35 AM - Paolo Cavallini**

*Maybe this is related? Applying the Processing buffer on a memory layer returns an error:*

*2015-06-08T08:25:25 2 Uncaught error while executing algorithm Traceback (most recent call last): File "/home/paolo/python/plugins/processing/core/GeoAlgorithm.py", line 225, in execute self.processAlgorithm(progress) File "/home/paolo/python/plugins/processing/algs/qgis/FixedDistanceBuffer.py", line 72, in processAlgorithm dissolve, segments) File "/home/paolo/plugins/processing/algs/qgis/Buffer.py", line 45, in buffering total = 100.0 / float(len(features)) ZeroDivisionError: float division by zero*

#### **#6 - 2015-06-23 05:15 AM - Victor Olaya**

*- Status changed from Open to Closed*

*Fixed in changeset commit:"38a247f26cc4e0d23ae01cc48b2590a41968ad5a".*

#### **#7 - 2015-06-23 05:16 AM - Victor Olaya**

*Paolo's error is casused by trying to running the buffer with an empty layer. I will fix that separately, to handle that case more gracefully instead of breaking and showing an error trace*

#### **#8 - 2015-06-23 05:18 AM - Nicolas Rochard**

*Thanks for your work, I will test it in my master version asap.*

*Victor Olaya wrote:*

*Fixed in changeset commit:"38a247f26cc4e0d23ae01cc48b2590a41968ad5a".*

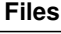

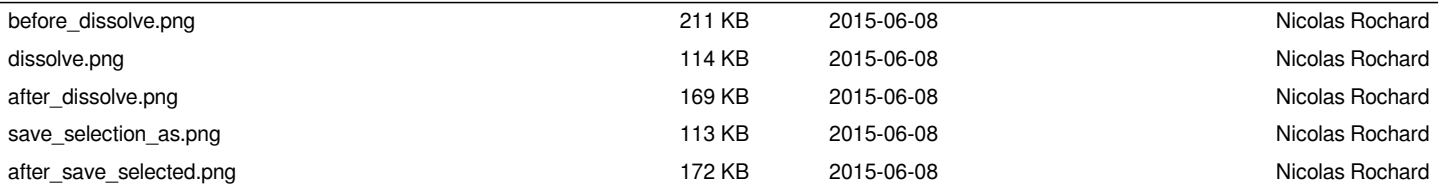

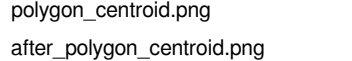

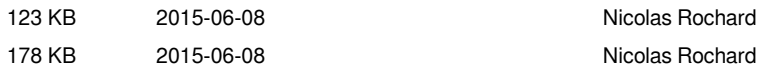